Министерство образования и науки Российской Федерации Федеральное государственное бюджетное образовательное учреждение высшего образования «Кубанский государственный университет» Факультет математики и компьютерных наук

**УТВЕРЖДАЮ** Проректор по учебной раб качеству образования - пе проректор  $30$  »

# РАБОЧАЯ ПРОГРАММА ДИСЦИПЛИНЫ (МОДУЛЯ)

# Б1.В.04 СОВРЕМЕННЫЕ ТЕХНОЛОГИИ РАЗРАБОТКИ ПРОГРАММНОГО ОБЕСПЕЧЕНИЯ

Направление подготовки /специальность

# 02.04.01 МАТЕМАТИКА И КОМПЬЮТЕРНЫЕ НАУКИ

Направленность (профиль) /специализация

МАТЕМАТИЧЕСКОЕ И КОМПЬЮТЕРНОЕ МОДЕЛИРОВАНИЕ

Программа подготовки

Форма обучения

Квалификация (степень) выпускника

Краснодар 2017

**RAHPO** 

**АКАДЕМИЧЕСКАЯ** 

МАГИСТР

Рабочая программа дисциплины «Современные технологии разработки программного обеспечения» составлена в соответствии с федеральным государственным образовательным стандартом высшего образования (ФГОС ВО) по направлению подготовки 02.04.01 МАТЕМАТИКА И КОМПЬЮТЕРНЫЕ НАУКИ

Программу составил: Голуб М.В., доц. кафедры математических и компьютерных методов, д. ф.-м. н., доц.

Рабочая программа дисциплины «Современные технологии разработки программного обеспечения» утверждена кафелры на заседании математических и компьютерных методов

протокол № 14 «09» июня 2017 г.

Заведующий кафедрой (разработчика) Дроботенко М.И.

Рабочая программа обсуждена на заседании кафедры математических и компьютерных методов

протокол № 14 «09» июня 2017 г. Заведующий кафедрой (выпускающей) Дроботенко М.И.

Утверждена на заседании учебно-методической комиссии факультета математики и компьютерных наук протокол № 3 «20» июня 2017 г. Председатель УМК факультета Титов Г.Н

Рецензенты:

Бунякин А.В., доцент кафедры оборудования нефтегазовых промыслов ФГБОУ ВО «КубГТУ»

Никитин Ю.Г., доцент кафедры теоретической физики и компьютерных технологий ФГБОУ ВО «Кубанский государственный университет»

# 1 Пели и залачи изучения лисциплины (молуля).

#### 1.1 Цель освоения дисциплины.

Подготовка в области применения современной вычислительной техники для решения практических задач математического и компьютерного моделирования, информатики; получение высшего (на уровне магистра) образования, позволяющего выпускнику успешно работать в избранной сфере деятельности с применением современных компьютерных технологий.

#### 1.2 Задачи дисциплины.

Ознакомление студентов с возможностями современных вычислительных методов для решения прикладных задач, современными технологиями программирования, научить применять их на практике.

#### 1.3 Место дисциплины (модуля) в структуре образовательной программы.

Дисциплина «Современные технологии разработки программного обеспечения» относится к вариативной части профессионального цикла, являющегося структурным элементом ООП ВО.

Знания и умения, приобретенные студентами в результате изучения дисциплины, будут использоваться при изучении обших и специальных курсов, при выполнении курсовых работ, связанных с применением вычислительных методов и компьютерных технологий.

#### 1.4 Перечень планируемых результатов обучения по лиспиплине (молулю), соотнесенных с планируемыми результатами освоения образовательной программы.

Изучение данной учебной дисциплины направлено на формирование у обучающихся общекультурных/общепрофессиональных/профессиональных компетенций  $(OK/OTHV/HK)$ 

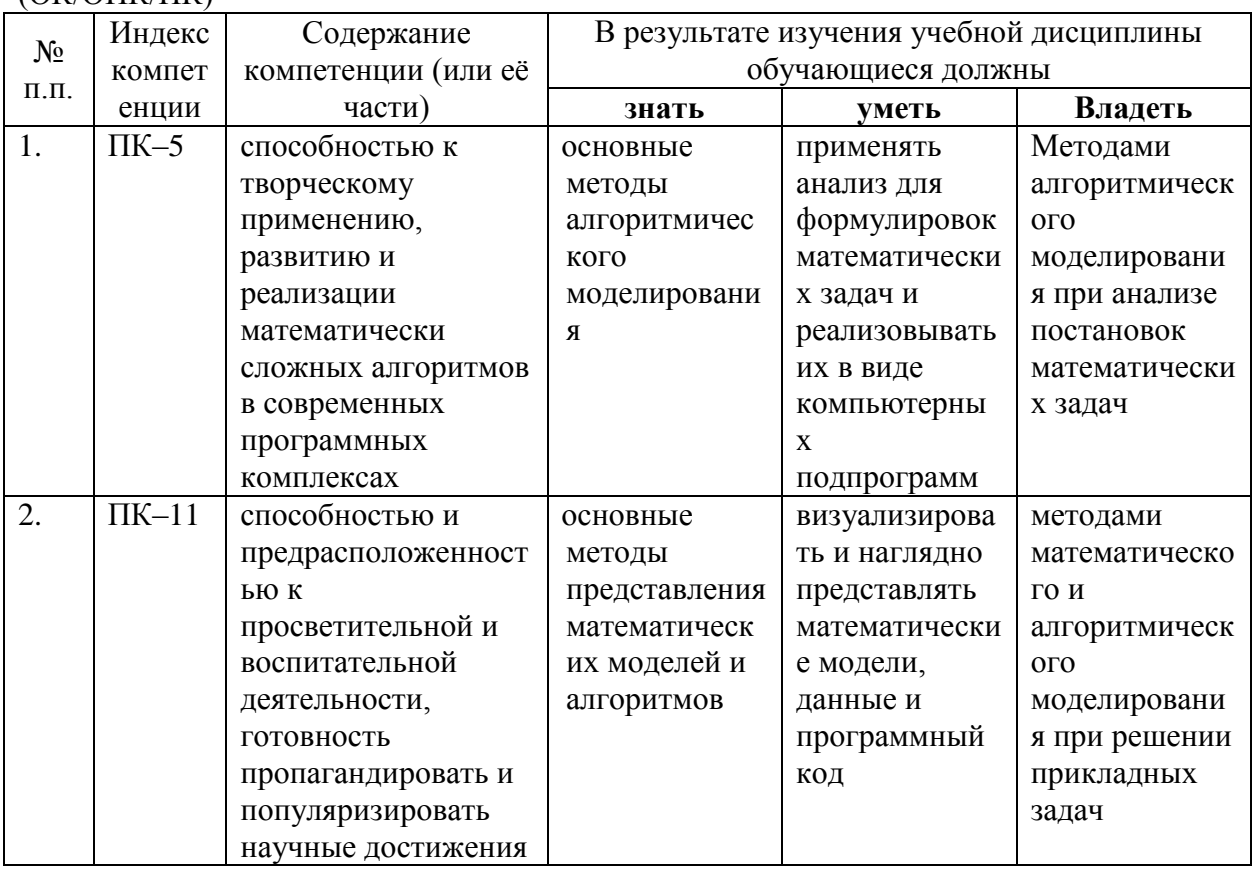

#### 2. Структура и содержание дисциплины.

# **2.1 Распределение трудоёмкости дисциплины по видам работ.**

Общая трудоёмкость дисциплины составляет 2 зач.ед. (72 часов), их распределение по видам работ представлено в таблице

*(для студентов ОФО).*

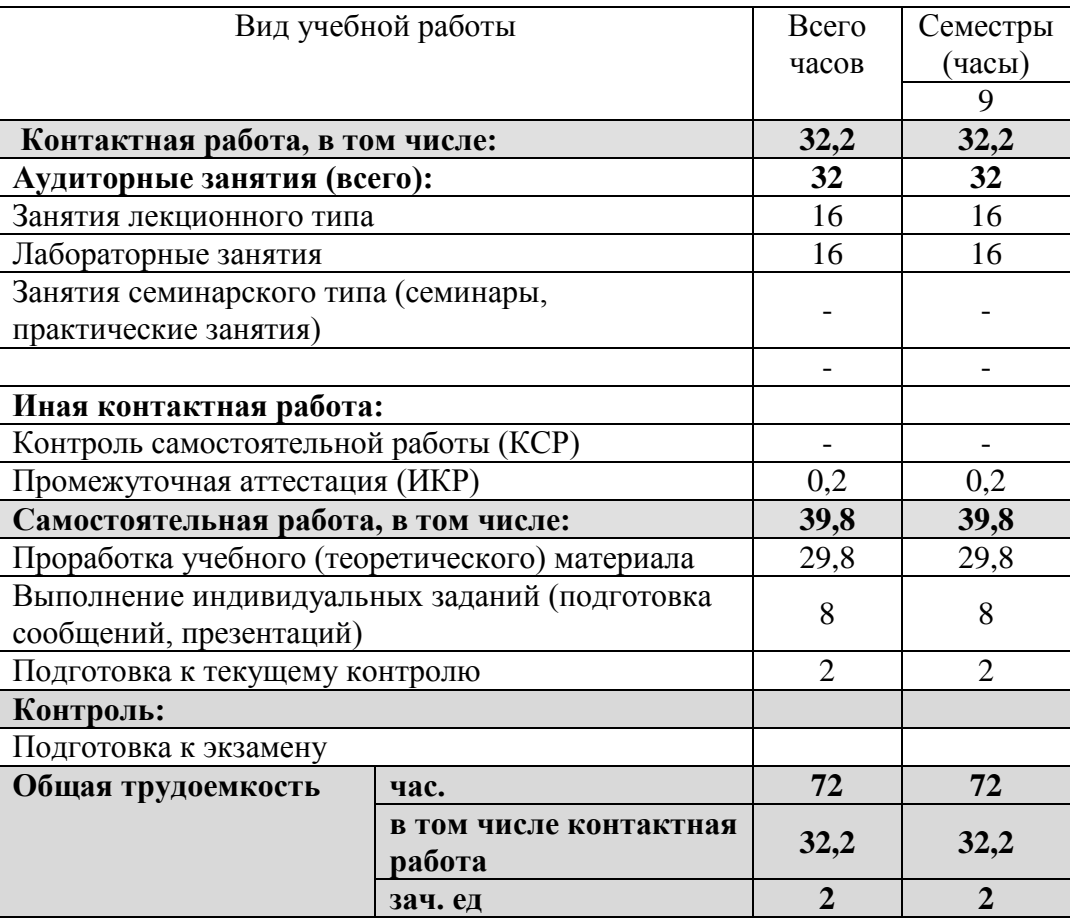

# **2.2 Структура дисциплины:**

Распределение видов учебной работы и их трудоемкости по разделам дисциплины. Разделы дисциплины, изучаемые в \_9\_ семестре *(очная форма)*

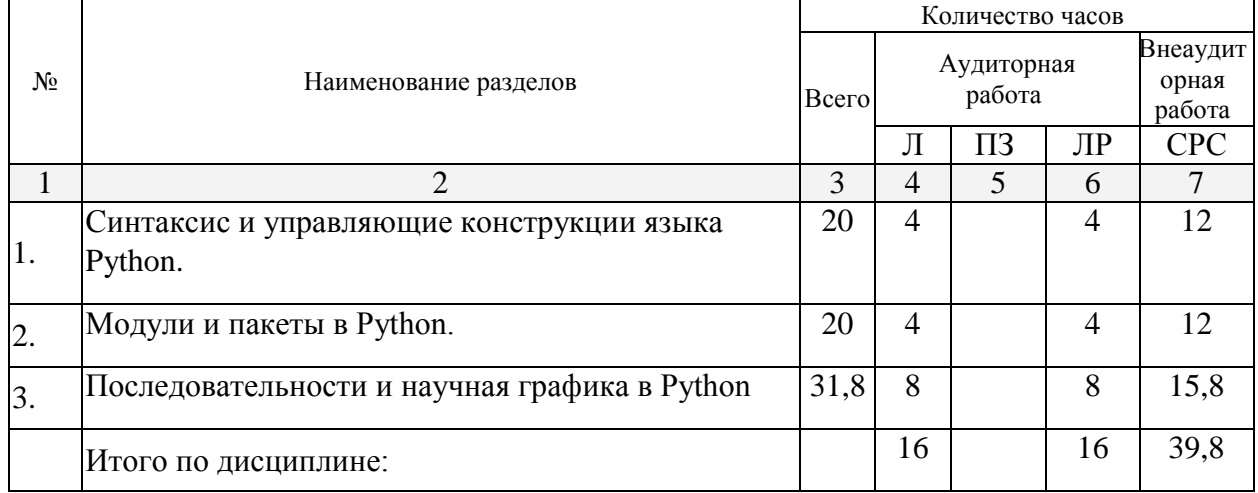

Примечание: Л – лекции, ПЗ – практические занятия / семинары, ЛР – лабораторные занятия, СРС – самостоятельная работа студента

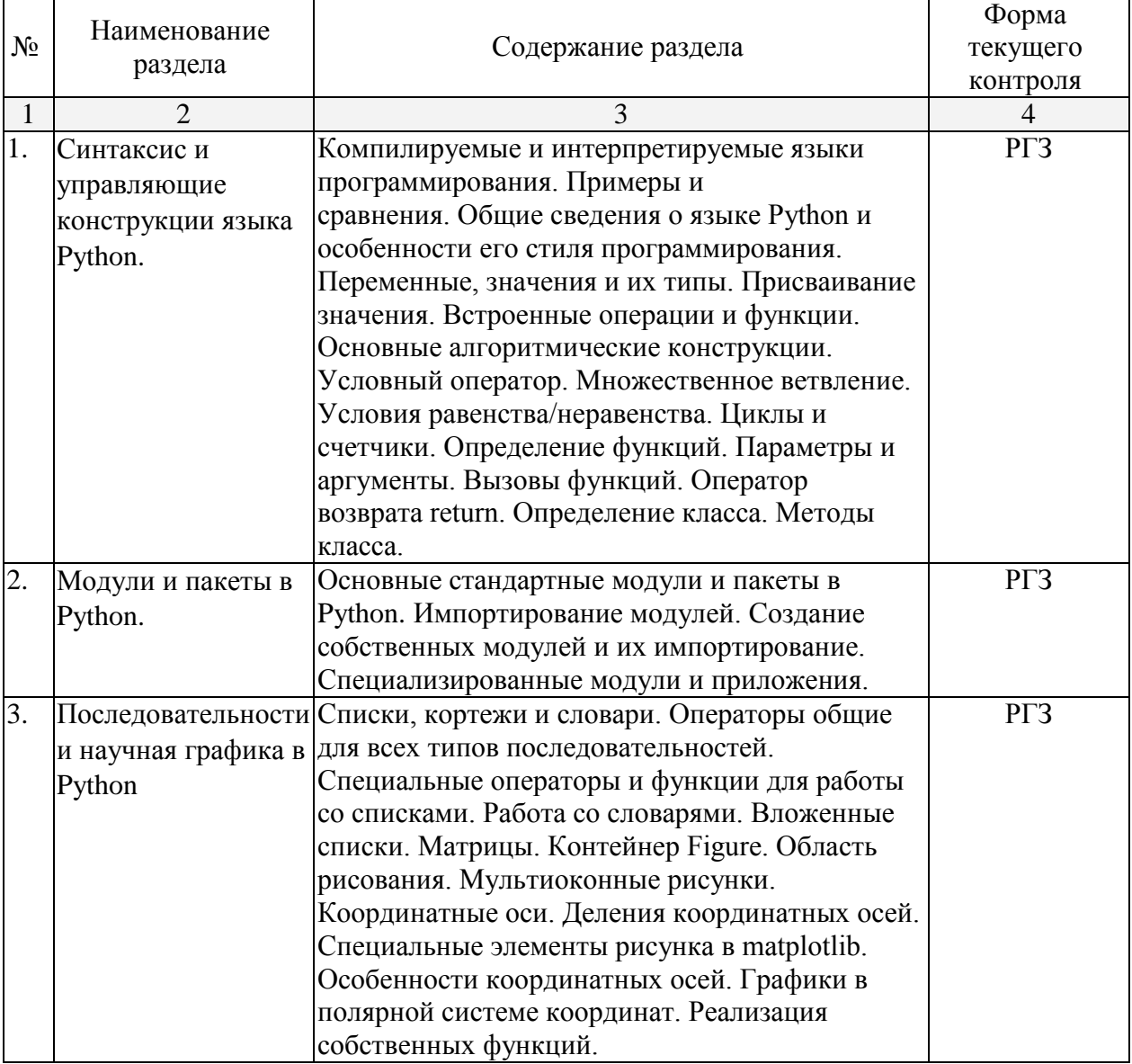

# **2.3 Содержание разделов дисциплины: 2.3.1 Занятия лекционного типа.**

# **2.3.2 Занятия семинарского типа.**

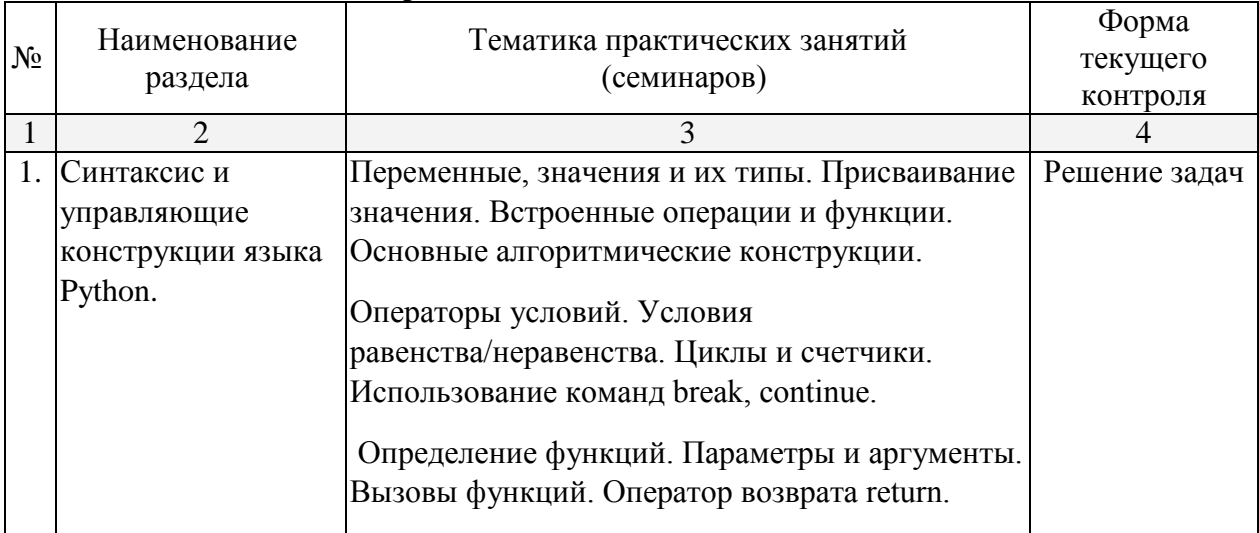

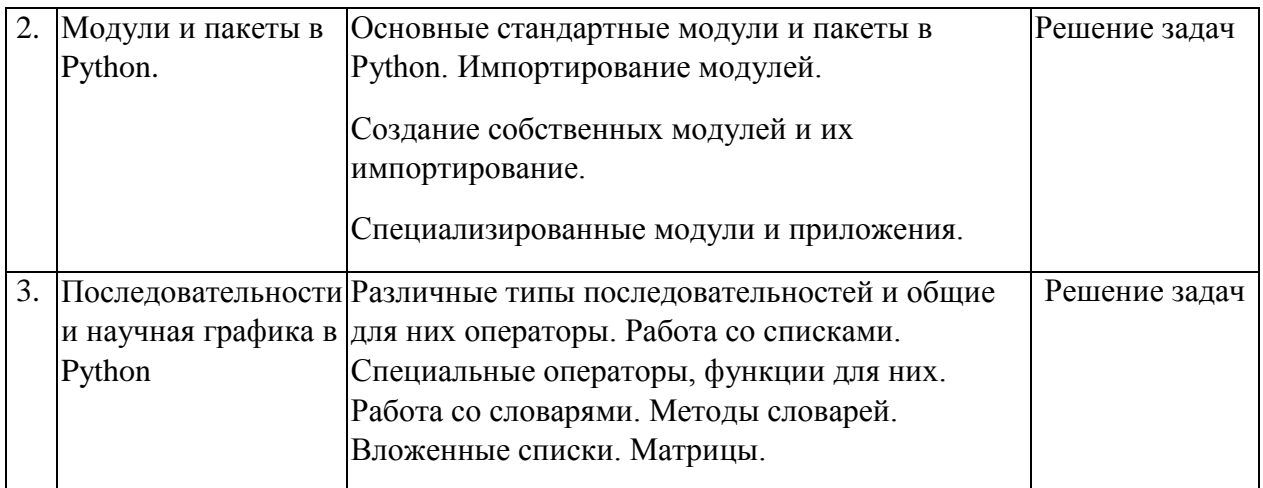

**2.3.3 Лабораторные занятия.**

Лабораторные занятия - не предусмотрены.

#### **2.3.4 Примерная тематика курсовых работ (проектов)**

Курсовые работы - не предусмотрены.

### **2.4 Перечень учебно-методического обеспечения для самостоятельной работы обучающихся по дисциплине (модулю)**

Учебно-методические материалы для самостоятельной работы обучающихся из числа инвалидов и лиц с ограниченными возможностями здоровья (ОВЗ) предоставляются в формах, адаптированных к ограничениям их здоровья и восприятия информации:

Для лиц с нарушениями зрения:

- в печатной форме увеличенным шрифтом,
- в форме электронного документа,
- в форме аудиофайла,
- в печатной форме на языке Брайля.

Для лиц с нарушениями слуха:

– в печатной форме,

– в форме электронного документа.

Для лиц с нарушениями опорно-двигательного аппарата:

– в печатной форме,

– в форме электронного документа,

– в форме аудиофайла.

Данный перечень может быть конкретизирован в зависимости от контингента обучающихся.

#### **3. Образовательные технологии.**

Лекции, практические занятия, контрольные работы, коллоквиумы, зачеты и экзамен. К образовательным технологиям относятся интерактивные методы обучения. Интерактивность подачи материала по дисциплине «Современные технологии разработки программного обеспечения» предполагает не только взаимодействия вида «преподаватель - студент» и «студент - преподаватель», но и «студент - студент». Все эти виды взаимодействия хорошо достигаются при изложении материала на практических занятиях и в процессе докладов с использованием компьютерных технологий.

Для лиц с ограниченными возможностями здоровья предусмотрена организация консультаций с использованием электронной почты.

## **Используемые интерактивные образовательные технологии:**

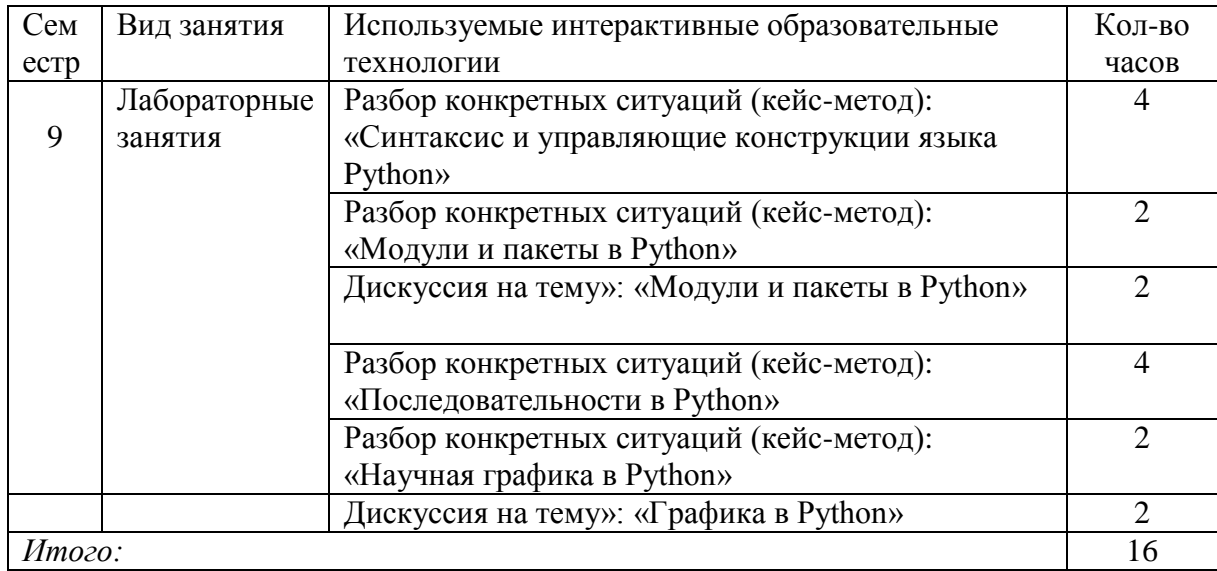

4. Оценочные средства для текущего контроля успеваемости и промежуточной аттестании.

#### 4.1 Фонд оценочных средств для проведения текущего контроля.

#### Перечень заданий и контрольных вопросов для Раздела 1

1. Используя метод наименьших квадратов, построить аппроксимационный полином для произвольного заданного набора.

2. Применяя метод наименьших квадратов, решить задачу 1

$$
y''(x) + y(x) = 1,
$$
  $y(0) = 1, y(1) = 0$ 

и сравнить результаты с методом Галёркина. 3. Известными методами найти аналитическое решение задачи и сравнить точность

аппроксимации.

4. Написать процедуру для определения нулей полиномов Лобатто порядка  $N=3,4,6.$ 

5. Написать процедуру вычисления значений интерполяционных полиномов Лобатто порядка N=3,4,6.

6. Написать процедуру для расчёта значений любого многочлена Гаусса-Лежандра-Лобатто порядка N=4,5,7.

7. Написать процедуру вычисления значений полиномов Чебышева произвольного порядка.

8. Написать процедуру вычисления значений Гаусса-Чебышева-Лобатто для произвольного порядка.

9. Написать процедуру разложения произвольной аналитической функции f(x) на отрезке [a,b] по полиномам Гаусса-Чебышева-Лобатто до порядка N включительно.

10. Написать процедуру вычисления интегралов на основе квадратурных формул, использующих нули полиномов Чебышева.

11. Написать процедуру вычисления интегралов на основе квадратурных формул, использующих точки Гаусса-Лежандра-Лобатто.

12. Записать вариационную формулировку задачи Дирихле для уравнения Пуассона в слабой постановке.

#### 4.2 Фонд оценочных средств для проведения промежуточной аттестации. Варианты индивидуальных лабораторных заданий Лабораторное задание №1

1) Число Армстронга — это такое натуральное число, которое равно сумме своих цифр, возведённых в степень, равную количеству его цифр. Найти все такие числа от 1 до п, где n вводится по запросу с клавиатуры.

2) Функция Эйлера для n — это число ф(n) натуральных чисел, меньших, чем n, и взаимно простых с п. Найдите функцию Эйлера для введенного по запросу с клавиатуры числа п.

3) Создать функцию, проверяющую заданное натуральное число на простоту.

4) Создать функцию, вычисляющую НОК двух целых чисел а и b, по запросу введенных с клавиатуры.

#### Лабораторное задание №2

1) Написать программу определения количества шестизначных "счастливых" трамвайных билетов, у которых сумма первых трех цифр совпалает с суммой трех последних.

2) Вещественные числа а и b запрашиваются с клавиатуры. Для а вычислить процент b от этого числа.

3) Вещественные числа a, b и с запрашиваются с клавиатуры. Вычислить ab(modc).

Лабораторное задание №3

1) Двоичное число, введенное по запросу с клавиатуры, в случае правильной записи преобразовать в десятичное число и результат вывести на экран. В противном случае предложить ввести двоичное число заново.

2) Число из десятичной системы счисления, введенное по запросу с клавиатуры, в случае правильной записи преобразовать

а) в двоичную систему

b) в восьмеричную систему

и результат вывести на экран. В противном случае предложить ввести десятичное число заново.

3) Строку, представляющую число в шестнадцатеричной системе счисления, введенную по запросу с клавиатуры, в случае правильной записи, преобразовать в десятичное число и результат вывести на экран. В противном случае предложить ввести число в шестнадцатеричной системе заново.

#### Лабораторное задание №4

1) Создать функцию, осуществляющую по запросу ввод русского текста с клавиатуры и последующую его распечатку, под заголовком «Исходный текст:»

2) Создать функцию, осуществляющую частотный анализ введенного с клавиатуры текста.

3) Создать функцию, осуществляющую шифрование русского текста по методу Цезаря (сдвиг каждой буквы исходного теста вправо на 3 позиции).

4) Создать модуль из 3-х взаимосвязанных функций.

#### Лабораторное задание №5

1) Создать базу данных из 6-ти учащихся, в которой указывается ФИО, оценка за экзамены по трем предметам. Выбрать из них учащегося с самым низким балом и отчислить его (удалить из базы). Обновленную базу данных вывести на печать.

2) Написать программу, которая выводит на русском языке название месяца в зависимости от введенного по запросу с клавиатуры числа (1-12), либо ошибку, если данные введены неверно.

3) Составить журнал успеваемости по нескольким предметам, в котором указываются все полученные оценки по каждому предмету. В зависимости от введенного по запросу номера предмета в журнале вывести на печать его название и средний балл.

#### Лабораторное задание №6

1) Создать функцию, вычисляющую НОД двух натуральных чисел а и b, по запросу введенных с клавиатуры.

2) Создать функцию, проверяющую заданные натуральные числа a и b на взаимную простоту.

3) Натуральные числа a и b запрашиваются с клавиатуры. Если a и b взаимнопросты, то найти a-1(mod b), иначе сообщить, что решения не существует.

4) Создать модуль, составленный из функций 1)-3). Обязательное требование: должны использоваться встроенные функции.

5) Написать программу, которая выводит на русском языке название дня недели в зависимости от введенного по запросу с клавиатуры числа (1-7), либо ошибку, если данные введены неверно.

Оценочные средства для инвалидов и лиц с ограниченными возможностями здоровья выбираются с учетом их индивидуальных психофизических особенностей.

– при необходимости инвалидам и лицам с ограниченными возможностями здоровья предоставляется дополнительное время для подготовки ответа на экзамене;

– при проведении процедуры оценивания результатов обучения инвалидов и лиц с ограниченными возможностями здоровья предусматривается использование технических средств, необходимых им в связи с их индивидуальными особенностями;

– при необходимости для обучающихся с ограниченными возможностями здоровья и инвалидов процедура оценивания результатов обучения по дисциплине может проводиться в несколько этапов.

Процедура оценивания результатов обучения инвалидов и лиц с ограниченными возможностями здоровья по дисциплине (модулю) предусматривает предоставление информации в формах, адаптированных к ограничениям их здоровья и восприятия информации:

Для лиц с нарушениями зрения:

– в печатной форме увеличенным шрифтом,

– в форме электронного документа.

Для лиц с нарушениями слуха:

– в печатной форме,

– в форме электронного документа.

Для лиц с нарушениями опорно-двигательного аппарата:

– в печатной форме,

– в форме электронного документа.

Данный перечень может быть конкретизирован в зависимости от контингента обучающихся.

# **5. Перечень основной и дополнительной учебной литературы, необходимой для освоения дисциплины (модуля).**

#### **5.1 Основная литература:**

1. Буйначев, С.К. Основы программирования на языке Python: учебное пособие / С.К. Буйначев, Н.Ю. Боклаг. – Издательство Уральского университета, 2014. - 92 с. ISBN 978-5-7996-1198-9. — [Электронный ресурс]. — URL: [http://biblioclub.ru/index.php?page=book\\_red&id=275962](http://biblioclub.ru/index.php?page=book_red&id=275962) (09.04.2018).

2. Богачёв, К.Ю. Основы параллельного программирования : учебное пособие / К.Ю. Богачёв. – Издательство "Лаборатория знаний", 2015. - 345 с. ISBN 978-5-9963-2995- 3. — [Электронный ресурс]. — URL:<https://e.lanbook.com/book/70745> (09.04.2018).

Для освоения дисциплины инвалидами и лицами с ограниченными возможностями здоровья имеются издания в электронном виде в электронно-библиотечных системах «Лань».

#### **5.2 Дополнительная литература:**

1. Мейер, Б. Объектно-ориентированное программирование и программная инженерия / Б. Мейер. - 2-е изд., испр. - Москва : Национальный Открытый Университет «ИНТУИТ», 2016. - 286 с. : ил. ; То же [Электронный ресурс]. - URL: <http://biblioclub.ru/index.php?page=book&id=429034>

2. Окулов, С.М. Динамическое программирование / С.М. Окулов, О.А. Пестов. – М. : Издательство "Лаборатория знаний", 2015. – 299 с. – ISBN 978-5-9963-2572-6. – [Электронный ресурс]. – URL:<http://e.lanbook.com/book/66114> (06.04.2018).

#### **5.3. Периодические издания:**

1. Журнал «Кибернетика и программирование»<http://e-notabene.ru/kp>

#### **6. Перечень ресурсов информационно-телекоммуникационной сети «Интернет», необходимых для освоения дисциплины (модуля).**

1. Образовательный математический сайт Exponenta. — URL: [www.old.exponenta.ru](http://www.old.exponenta.ru/)

2. Сайт, содержащий необходимые дистрибутивы и полную информацию для языка программирования Python. Интерпретатор для Python можно использовать как программируемый высокоуровневый калькулятор.<https://www.python.org/>

3. Сайт, посвященный свободно распространяемому пакету Anaconda, представляющему собой библиотеку Python символьных вычислений. — URL: <https://www.anaconda.com/download/>

4. Cайт, посвященный свободно распространяемому пакету Sympy, представляющему собой библиотеку Python символьных вычислений. Сайт свободных новинок и постоянного пользовательского обновления данного пакета (реализованный на принципах Вики) . — URL:<http://github.com/sympy/sympy>

5. Открытый образовательный видеопортал UniverTV.ru. Образовательные фильмы на различные темы. Лекции в ведущих российских и зарубежных вузах. Научная конференция или научно-популярная лекция по интересующему вас вопросу. — URL: <http://univertv.ru/video/matematika/>

6. Электронная библиотека IQlib образовательных и просветительских изданий. Образовательный ресурс, объединяющий в себе интернет-библиотеку и пользовательские сервисы для полноценной работы с библиотечными фондами. Свободный доступ к электронным учебникам, справочным и учебным пособиям. — URL:<http://www.iqlib.ru/>

**7. Методические указания для обучающихся по освоению дисциплины (модуля).**

В курсе используются следующие методы и формы работы:

– лекции (2 часа в неделю);

– лабораторные занятия в компьютерном классе (2 часа в неделю, выполняются задания на компьютерах и обсуждаются основные вопросы домашних заданий).

В освоении дисциплины инвалидами и лицами с ограниченными возможностями здоровья большое значение имеет индивидуальная учебная работа (консультации) – дополнительное разъяснение учебного материала.

Индивидуальные консультации по предмету являются важным фактором, способствующим индивидуализации обучения и установлению воспитательного контакта между преподавателем и обучающимся инвалидом или лицом с ограниченными возможностями здоровья.

#### **8. Перечень информационных технологий, используемых при осуществлении образовательного процесса по дисциплине (модулю).**

#### **8.1 Перечень информационных технологий.**

– Компьютерное тестирование по итогам изучения разделов дисциплины.

– Проверка домашних заданий.

– Использование электронных презентаций при проведении практических занятий.

## **8.2 Перечень необходимого программного обеспечения.**

1. Microsoft Office.

### **8.3 Перечень информационных справочных систем:**

1. Постоянно обновляемый электронный учебник (свободный доступ), содержащий полную информацию о языке программирования Python. – URL: <https://docs.python.org/3/tutorial/index.html>

2. Электронная библиотечная система eLIBRARY.RU [\(http://www.elibrary.ru\)/](http://www.elibrary.ru)/)

# **9. Материально-техническая база, необходимая для осуществления образовательного процесса по дисциплине (модулю).**

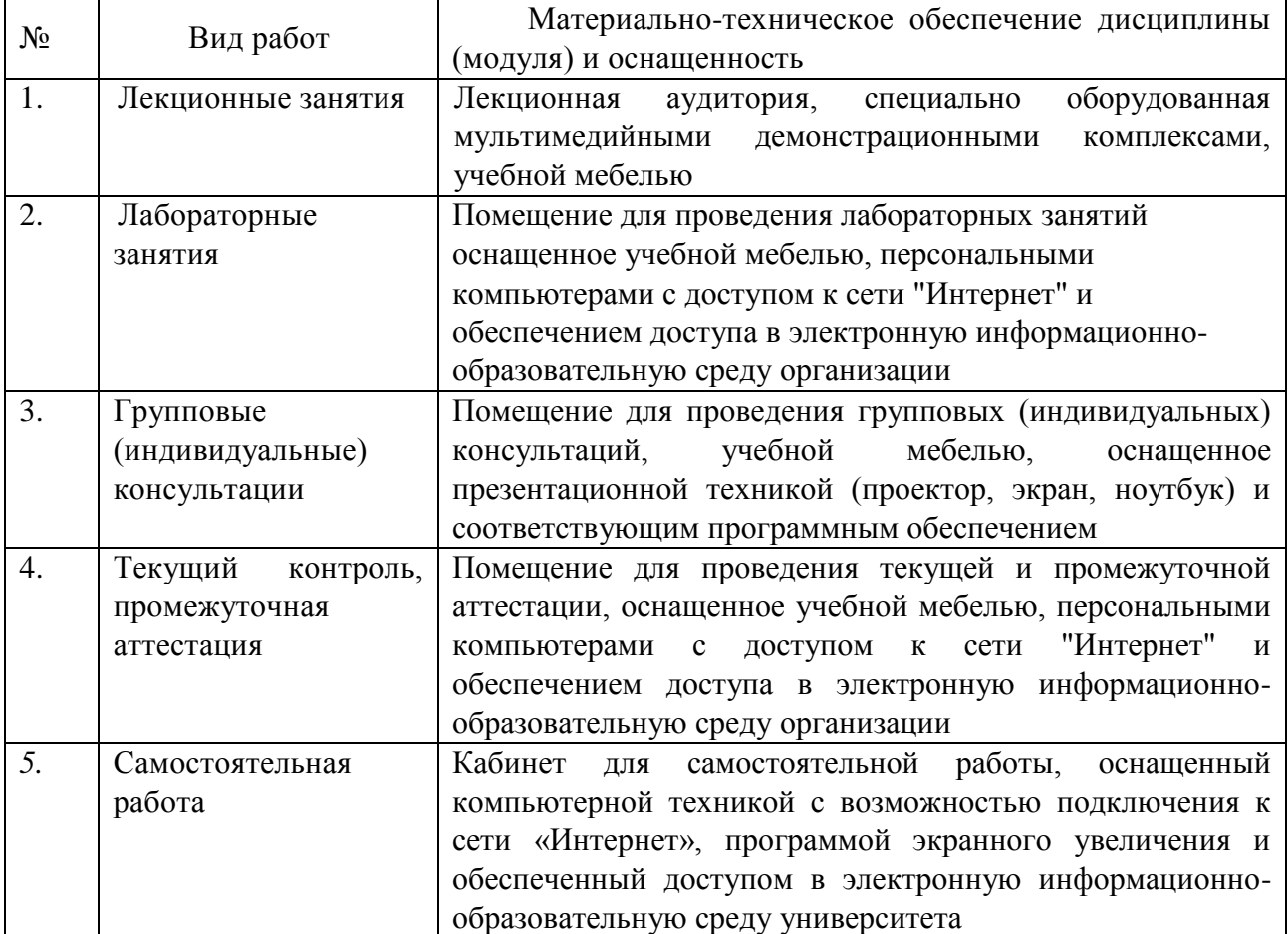